# средства информатизации

(ТСИ)

Технические Кафедра «Информатика и ИКТ»

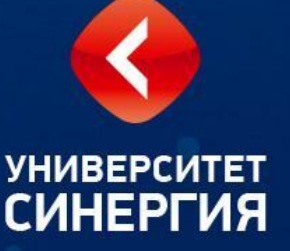

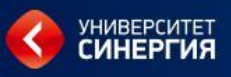

- **• Технические средства информатизации (ТСИ)** это совокупность систем, машин, приборов, механизмов, устройств и прочих видов оборудования, предназначенных для автоматизации различных технологических процессов информатики, выходным продуктом которых является информация (данные), используемая для удовлетворения информационных потребностей в разных областях деятельности общества.
- Практически любые технические средства, в том числе и компьютерные, по назначению можно разделить на универсальные, используемые в различных областях, и специальные, созданные для эксплуатации в специфических условиях или сферах деятельности.

## **По принципу действия различают:**

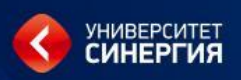

- • Механические приводятся в движение мускульной силой человека (тележки, пишущие машинки, раздвижные стеллажи и т.д.);
- **ЭЛЕКТРОМЕХАНИЧЕСКИЕ** источник движения электродвигатель (лифты и конвейеры для транспортировки носителей информации и др.)
- ■ электрические применяют сигналы постоянного или перемен-ного тока (телефонная и радиосвязь, табло, датчики электрических сигналов)
- **ЭЛЕКТРОННЫЕ** вычислительная техника, телевизоры, электронные датчики сигналов, звуковые колонки, модемы и т.п.
- **ЭЛЕКТРОННО-МЕХАНИЧЕСКИЕ** проигрыватели и плееры, видеомагнитофоны и видеоплееры, CD-проигрыватели и др.
- ■ фотооптические на фотоэффекте (фото- <sup>и</sup> киноаппараты, проек-торы. Лазерные устройства: копиры, принтеры, сканеры, CDдрайвы и др.)

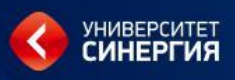

### **В зависимости от выполняемых функций все ТСИ можно разделить на 6 групп:**

### **1. Устройства ввода информации:**

- • текста (клавиатура)
- ■ местоуказания (мышь, световое перо, трекбол, планшет, джойстик)
- • мультимедиа (графика сканер и цифровая фотокамера; звук —микрофон, видео — видеокамера).
- **2. Устройства вывода информации:**
- $\blacksquare$  текста (монитор);
- ■ мультимедиа (графика принтер, плоттер; звук наушники, акустические системы; видео — видеомагнитофон, видеокамера) .
- **3. Устройства обработки информации:**
- • микропроцессор;
- сопроцессор.

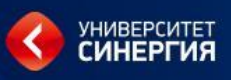

### **В зависимости от выполняемых функций все ТСИ можно разделить на 6 групп:**

- **4. Устройства передачи и приема информации:**
- • модем (модулятор-демодулятор)
- • роутер, маршрутизатор
- ■ сетевой адаптер (сетевая плата)
- **5. Многофункциональные устройства:**
- • Устройства копирования
- • Устройства тиражирования
- издательские системы
- **6. Устройства хранения информации.**

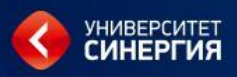

Все **устройства ввода/вывода** компьютера относятся к периферийным устройствам, т. е. подключаемым к микропроцессору через системную шину и соответствующие контроллеры. Эти устройства относятся к устройствам обработки информации.

Главным устройством вычислительной машины является **микропроцессор**,

обеспечивающий в наиболее общем случае управление всеми устройствами и обработку информации.

Для решения специфических задач, например математически вычислений, современные ПК оснащаются **сопроцессорами**.

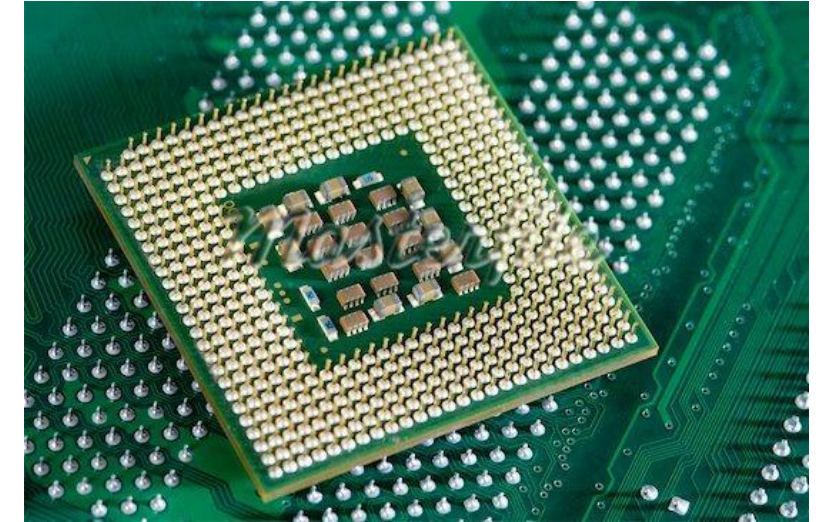

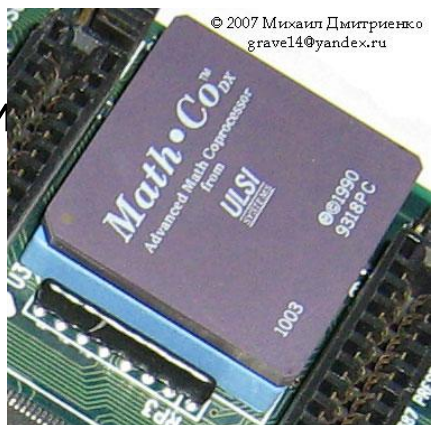

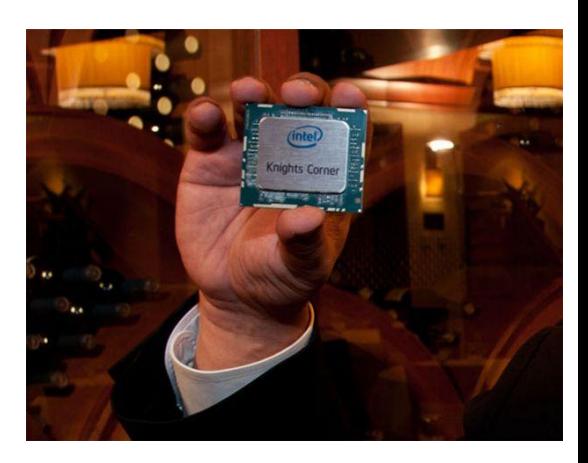

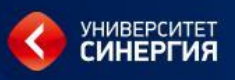

**Пять формальных признаков** для определения, является ли данный компьютер персональным или нет.

**1.** Способ управления простой, наглядный, удобный, не требующий глубоких знаний в области вычислительной техники. Все технические, обеспечивающие взаимодействие человека и ЭВМ, сделаны так, чтобы на них безбоязненно мог работать даже ребенок. Общение человека и компьютера организовано в диалоговом режиме.

**2.** Разработано большое количество программных средств для различных областей применения. Это избавляет пользователя от не обходимости самому составлять программу на машинном языке.

**3.** Малогабаритные устройства внешней памяти большой емкости допускают замену одного накопителя другим (накопители на жестких магнитных и оптических дисках, флэш-накопители).

**4.** Благодаря малым габаритным размерам и массе для установки не требуются специальные приспособления.

**5.** Конструкция компьютера, его внешнее оформление удовлетворяют эргономическим показателям.

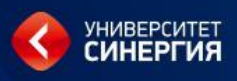

- Бытовые компьютеры используют в домашних условиях.
- Их основное назначение:

обеспечение несложных расчетов, выполнение функции записной книжки, ведение личной картотеки, средство обучения различным дисциплинам, инструмент доступа по каналам связи к общественным информационным фондам и т.д.

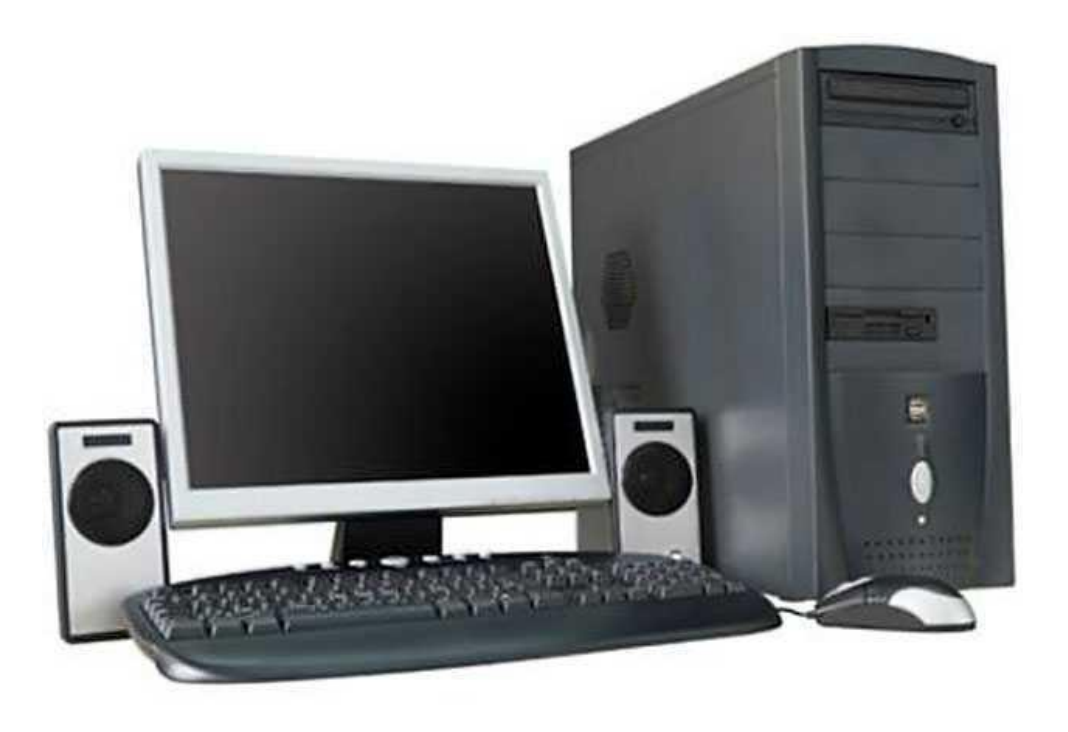

Широкое распространение бытовой компьютер получил как средство развлечения организатор и партнер в различных играх и персональный мультимедийный центр. Сегодня многие предпочитают виртуальное общение реальному.

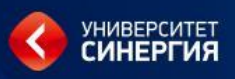

- Персонально-профессиональные компьютеры используют в конкретной профессиональной сфере, все программные и технические средства ориентированы на конкретную профессию.
- Однако независимо от профессиональной направленности ЭВМ их основное назначение — выполнение рутинной работы: они осуществляют поиск информации в справочно-нормативной документации и архивах, составляют типовые формы документации, ведут дневник или лабораторный журнал, фиксируют результаты исследований, запоминают и выдают по запросу пользователя информацию по данной профессис

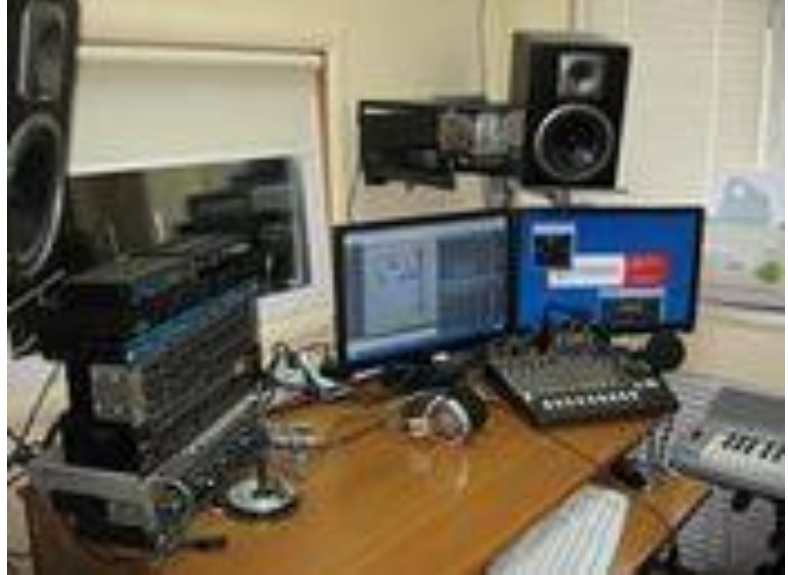

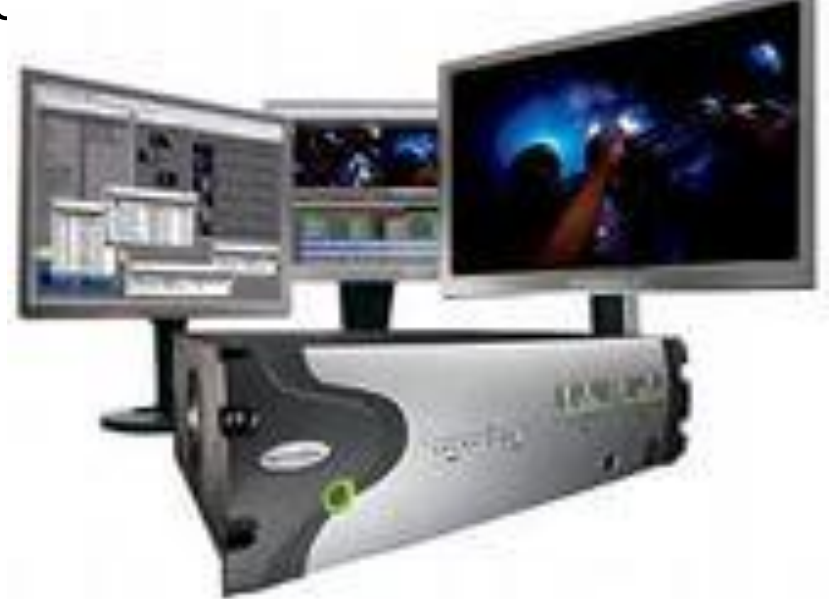

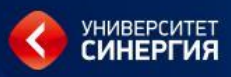

## Средства информатизации

#### Технические

•Компьютеры

- •Средства связи
- •Периферийные устройства

#### Программные

- •Базовые (системные)
- •Прикладные

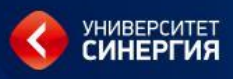

## Информация — сведения, воспринимаемые человеком или специальными устройствами как отражение в процессе коммуникации фактов материального мира.

Это знания о предметах, фактах, идеях и т. д., которыми могут обмениваться люди в рамках конкретного контекста.

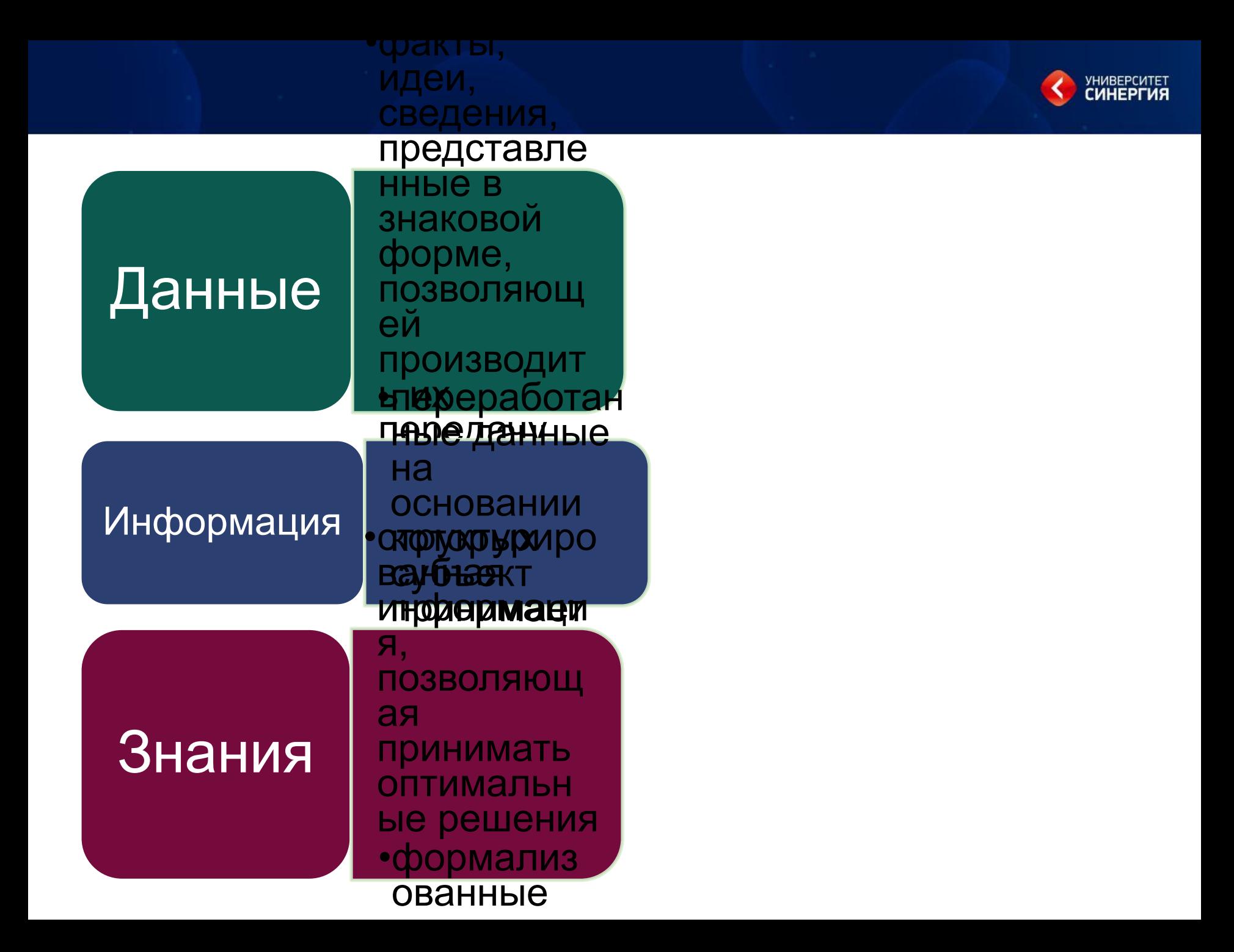

## Свойства информации

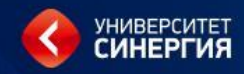

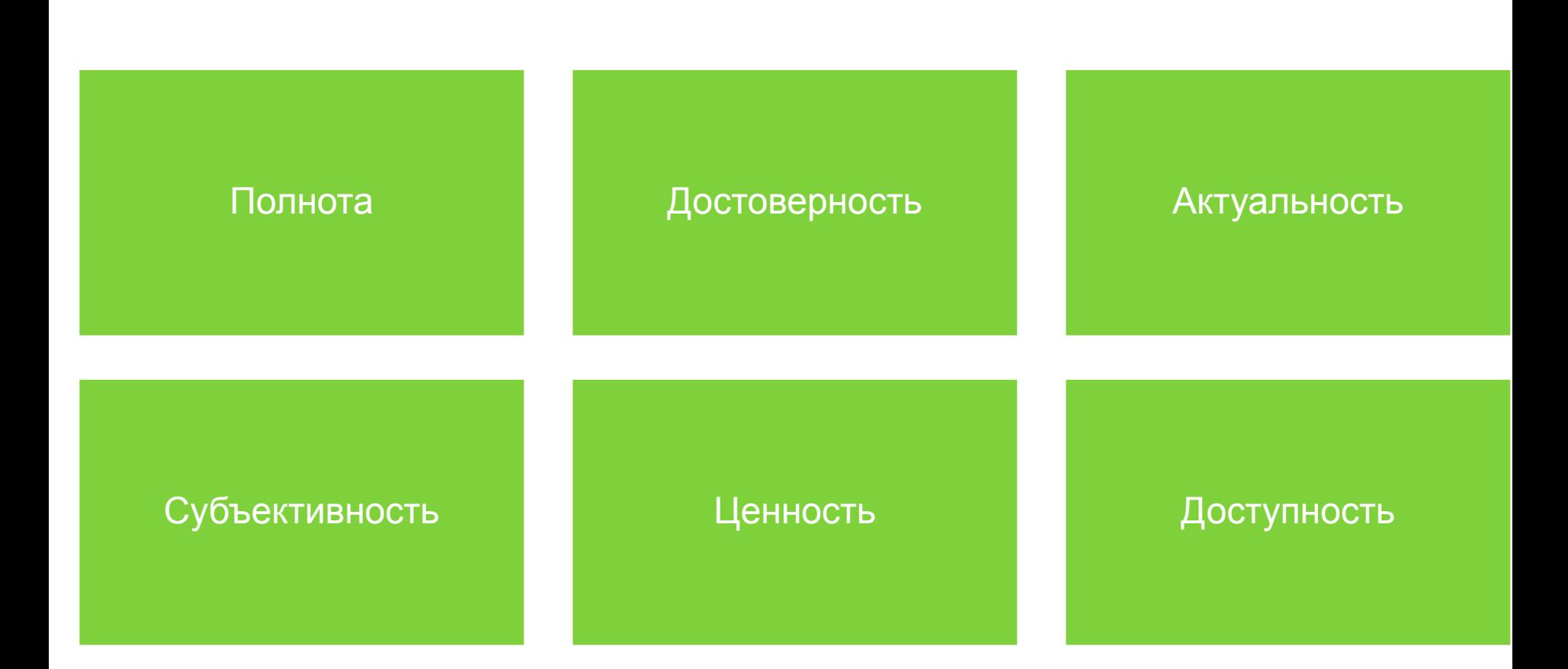

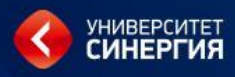

### Классификация данных по форме представления

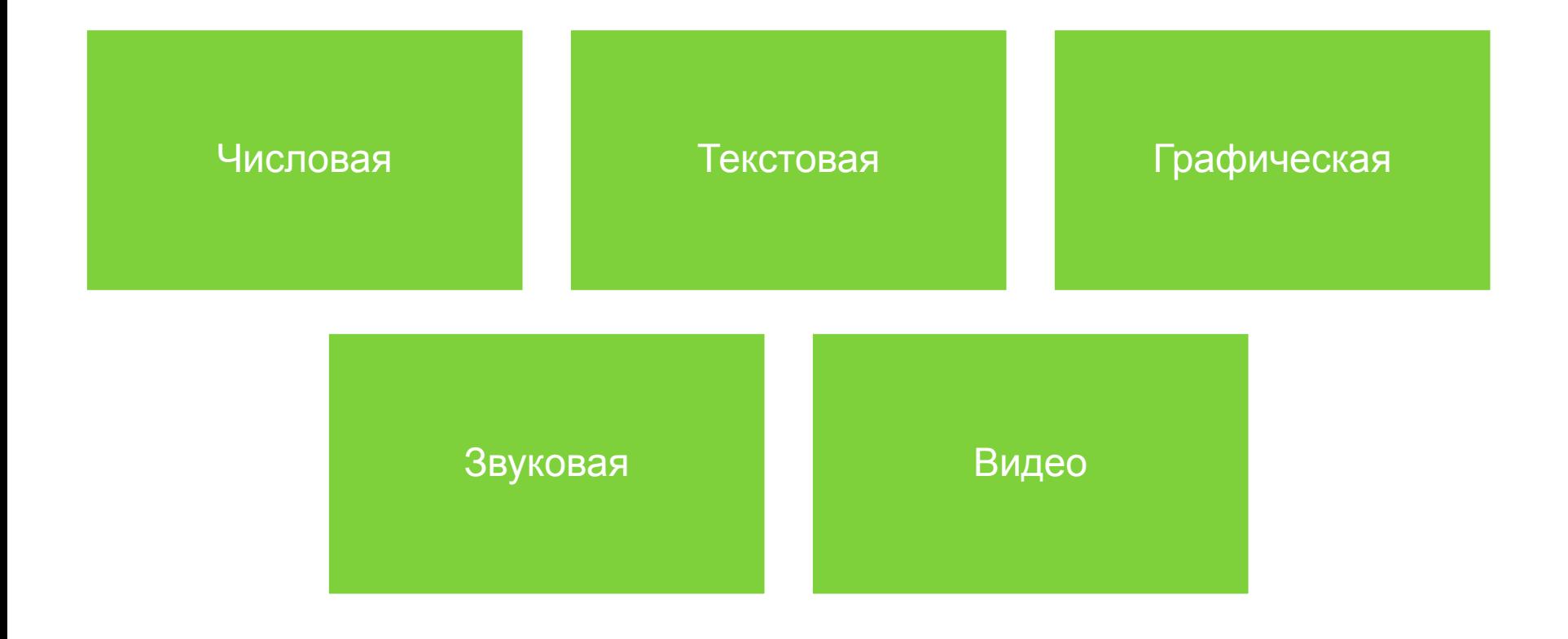

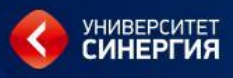

### **Информационные процессы** –

процесс получения, создания, сбора, обработки, накопления, хранения, поиска, распространения, использования информации.

В результате исполнения информационных процессов осуществляются информационные права и свободы, выполняются обязанности соответствующими структурами производить и вводить в обращение информацию, затрагивающую права и интересы граждан, а также решаются вопросы защиты личности, общества, государства от ложной информации и дезинформации, защиты информации и информационных ресурсов ограниченного доступа от несанкционированного доступа.

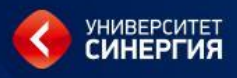

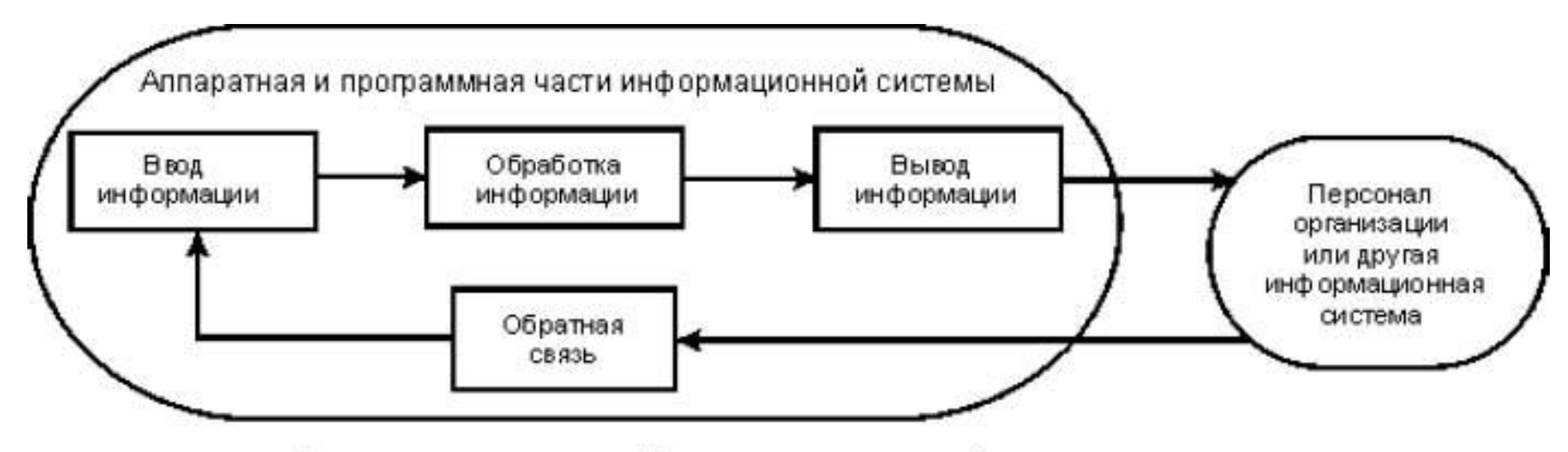

### Процессы в информационной системе

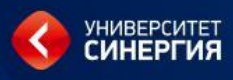

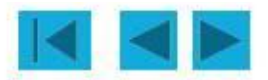

## Информационные процессы в жизни

Сформируем схему обращения информации при сдаче студентами сессии:

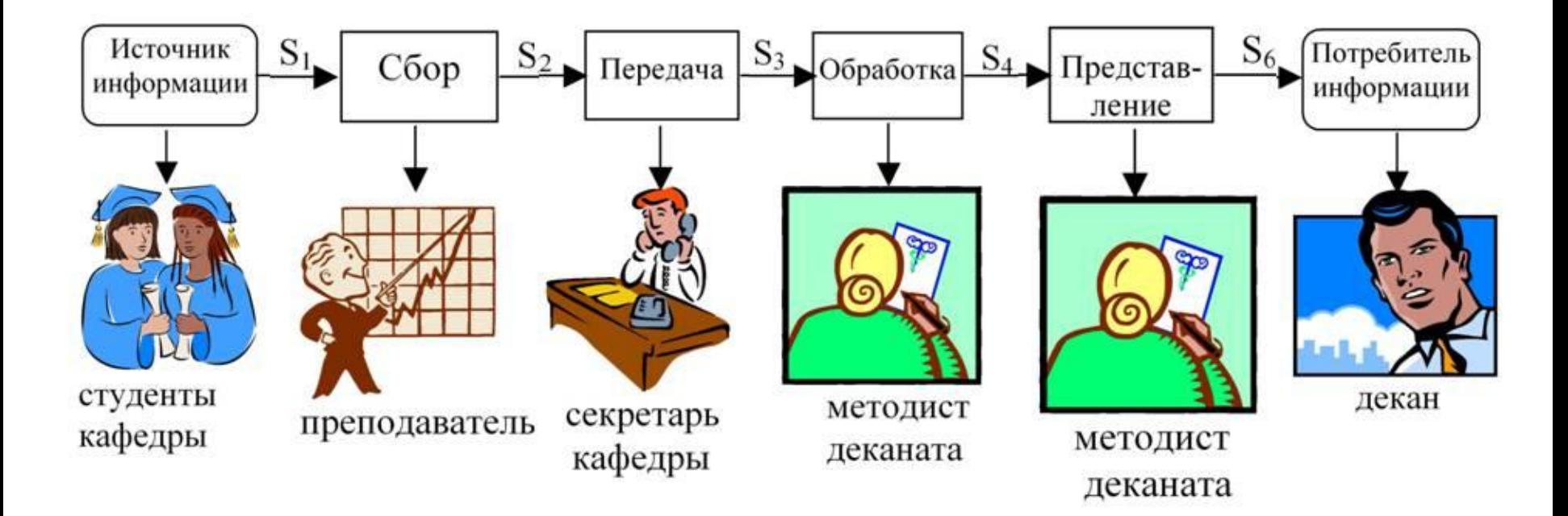

## Кодирование информации в ЭВМ

- 1. Числовая информации двоичный код (система счисления)
- 2. Текстовая информация таблицы символов, в которых знак заменяется на число
- 3. Графическая информация (пиксельная) код цвета и положение пикселя
- 4. Звуковая информация оцифровка и дискредитация
- 5. Видео набор графических кадров и скорость их смены

## Кодирование чисел

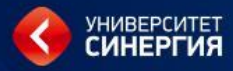

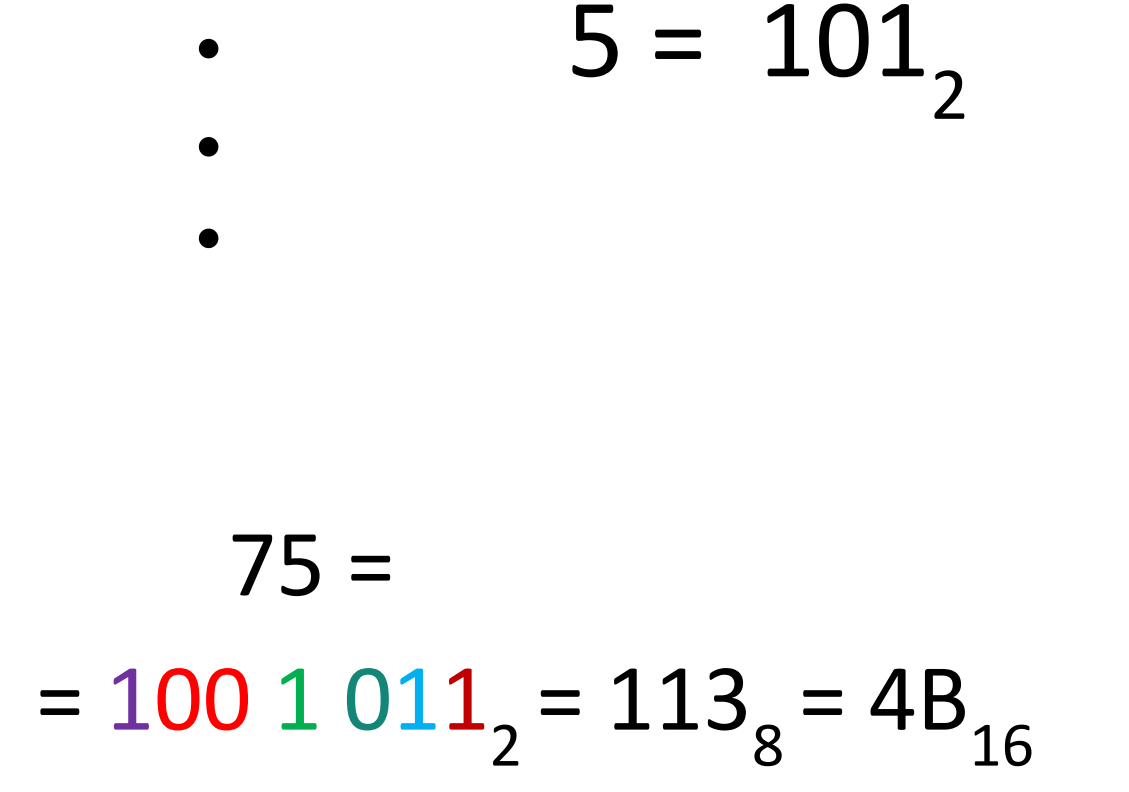

![](_page_19_Picture_0.jpeg)

![](_page_19_Picture_1.jpeg)

## Нарушение кодировки

## $P$ > $P$ µ $P$  $\in$  $C$  $\uparrow$  $P$  $\in$  $C$  $\downarrow$  8

# 

![](_page_20_Picture_1.jpeg)

## **Национальные кодировки**

- 1 знак = 1 байт; всего 256 знаков
	- латиница + дополнительные знаки + национальный алфавит

![](_page_20_Picture_44.jpeg)

![](_page_21_Picture_0.jpeg)

![](_page_21_Figure_1.jpeg)

![](_page_22_Picture_0.jpeg)

## Передача информации

![](_page_22_Figure_2.jpeg)

![](_page_23_Picture_0.jpeg)

## Процесс накопления данных

## Сбор Хранение

## Актуализация Извлечение

![](_page_24_Picture_0.jpeg)

## **Типы файлов и расширений**

![](_page_24_Picture_93.jpeg)

![](_page_25_Picture_0.jpeg)

## Иерархическая файловая

## система

![](_page_25_Figure_3.jpeg)

## иерархическая структура

![](_page_26_Picture_1.jpeg)

![](_page_26_Figure_3.jpeg)

![](_page_27_Picture_0.jpeg)

### **Вопрос: «Хорошо или плохо интернет влияет на подростка и молодежь»**

![](_page_27_Figure_2.jpeg)

![](_page_28_Picture_0.jpeg)

#### БОРОТЬСЯ С *UHTEPHET* ЗАВИСИМОСТЬЮ **САМОСТОЯТЕЛЬНО**

### Что для этого нужно делать?

– Не надо дожидаться пока зависимость овладеет Вами, и Вы окажетесь в ловушке. Начните контролировать свое поведение, строго регламентируйте время, которое Вы планируете провести в интернете. Это может быть 10 минут, полчаса, час, но после этого решительно отключайтесь от сети. Поймите, что пока Вы в зависимости, не Вы управляете своей жизнью, а интернет.

- вернитесь к тем формам активности, которые интересовали Вас ранее или найдите новые интересные занятия.

- найдите силы и средства для преодоления возникших социальных страхов и негативных привычек, сложившихся за то время, на которое вы попались в сеть.

- Помните русскую поговорку «Увяз коготок - всей птичке пропасть». И действуйте, - вырывайтесь из сети!

![](_page_29_Picture_0.jpeg)

nttp://www.

**ПРИНЦИП ПОИСКА ИНФОРМАЦИИ В СЕТИ**

- Специальная программа (поисковый робот) непрерывно просматривает страницы WEB-сайтов, выбирает ключевые слова и адреса документов, в которых эти слова обнаружены и записывает их в таблицы адресов на Web-сервере.
- Web-сервер через поисковую систему принимает от пользователя запрос на поиск, преобразует его и передает специальной программе поисковой машине.
- Поисковая машина просматривает базу данных индексов, составляет список страниц, удовлетворяющим условиям запроса (точнее список ссылок на эти страницы) и возвращает его Web– серверу.
- Web-сервер оформляет результаты выполнения запроса в удобном для пользователя виде и передает их на машину клиента.

![](_page_30_Picture_0.jpeg)

### **Существуют три основных способа поиска информации**

### *1:* **Указание адреса страницы**

Это самый быстрый способ поиска, но его можно использовать только в том случае, если точно известен адрес документа или сайта, где расположен документ.

### *2:* **Передвижение по гиперссылкам**

Это наименее удобный способ, так как с его помощью можно искать документы только близкие по смыслу текущему документу. Но этот способ очень простой и подходит для начинающего пользователя.

### *3:* **Обращение к поисковой системе**

На помощь приходят специальные поисковые системы (их еще называют поисковыми машинами). Результатом выполнения запроса является перечень ссылок на Web-страницы, рядом с которыми присутствуют заданные текстовые фрагменты. Наиболее популярные поисковые

серверы: *Яндекс*(yandex.ru), *Гугл* (google.ru) и *Рамблер* (rambler.ru). В настоящее на почтовых серверах также работают поисковики.

Языки запросов различных поисковиков несколько отличаются друг от друга.

![](_page_31_Picture_0.jpeg)

### **Правила задания условий поиска информации**

Все популярные поисковые системы располагают специальными возможностями для поиска ресурсов **в** *простом и расширенном поисковом режиме***.**

<sup>∙</sup> **Простой поиск -** поиск по одному или нескольким ключевым словам, введенным в строку запроса. Перед тем как начинать вводить в строку поиска поисковой системы запрос, тщательно его *сформулируйте*. Чем более четкой будет выбранная формулировка, тем меньше ненужных вам сайтов предложит в результатах поиска поисковая система.

![](_page_32_Picture_0.jpeg)

### **Правила задания условий поиска информации**

### <sup>∙</sup> **Расширенный поиск**

Чтобы попасть на веб-страницу, предоставляющую такие возможности, необходимо воспользоваться ссылкой типа *«Расширенный поиск»*.

Перейдя по этой ссылке, мы увидим большую поисковую форму, в которой можно указать множество параметров.

Поисковая система Яндекс позволяет, например, настраивать параметры поиска слов в зависимости от их *расположения* (рядом, в одном предложении, на одной странице) и формы.

Кроме того, она может искать веб-страницы по их *языку* (русский, украинский, белорусский и т.д.), по *дате последнего изменения* и даже по *формату файла* веб-страницы.

С помощью Яндекса информацию можно искать на каком-то конкретном сайте. Это бывает полезно в том случае, если на нужном вам сайте нет встроенной поисковой системы.

![](_page_33_Picture_0.jpeg)

### **Правила задания условий поиска информации**

Для каждой поисковой системы существуют свои языки запросов. *Логический язык запросов* для Яндекса позволяет в режиме обычного поиска вводить в строку поиска дополнительные служебные команды, уточняющие требования.

### **Используйте знаки "+" и "-".**

Чтобы *исключить* документы, где встречается определенное слово, поставьте перед ним знак минуса (**-**).

И наоборот, чтобы определенное слово

обязательно *присутствовало* в документе, поставьте перед ним плюс (**+**).

Слово и знак плюс-минус должны быть написаны слитно.

Например, если вы хотите узнать про аквариумных рыбок, но без продажи и разведения, то набираем в поисковой строке:

«аквариумные рыбки -разведение -продажа».

![](_page_34_Picture_0.jpeg)

### **Поиск точного соответствия - знак "!".**

Искать по *точной словоформе*. Вы можете дать команду Яндексу не

учитывать формы слов из запроса при поиске. Например, запрос **!**иванов найдет только страницы с упоминанием этой фамилии, а не города "Иваново".

### **Поиск точной фразы – кавычки «».**

Помещать поисковый запрос в кавычки (например, «кто виноват и что делать») нужно только в том случае, если мы хотим найти *фразу, на 100% совпадающую с текстом* нашего запроса. Кавычки заставляют поисковый механизм отбирать лишь документы, в которых слова из запроса стоят в точно таком же порядке, в котором мы указали их в поисковом запросе. Если же кавычек нет, то по запросу «кто виноват и что делать» поисковая система может предложить нам страницу, содержащую фразу «кто виноват - тому и делать, что скажут» или же «ну и кто виноват, что Петр Петрович не умеет делать пельмени».

Формально при этом поисковая система справится со своей работой, ведь в указанных отрывках есть все слова из введенной фразы. А то, что они стоят совсем не в том порядке, в котором нам нужно, — это уже другой вопрос, который и уточняется *использованием кавычек*.

![](_page_35_Picture_0.jpeg)

### **Условия отображения результата поиска информации**

**Релевантность** — это степень соответствия найденных документов нашему запросу. Например, в Яндексе его можно обнаружить внизу каждой вебстраницы, содержащей результаты поиска, сразу под набором цифрссылок. Оно используется в качестве параметра для функции «Отсортировано».

Если страницы в результатах поиска сортируются по релевантности, это значит, что в самом начале указываются сайты с наибольшим уровнем соответствия вашему запросу, после них располагаются ресурсы с меньшим уровнем релевантности и т.д.

Помимо параметра по релевантности, доступен также вариант по дате.

![](_page_36_Picture_0.jpeg)

### **ЭЛЕКТРОННАЯ ПОЧТА**

Электронной переписке свойственны особенности:

- общение носит межличностный или групповой характер;
- общение всегда опосредовано и дистантно (в роли посредников выступает компьютер и почтовая служба);
- по способу взаимодействия виртуальное общение может быть монологом либо диалогом;
- форма общения может быть письменная и устная (если общение идет с помощью звуковых речевых файлов, прикрепленных к письмам);
- стиль речи может быть как официально-деловой, так и любой другой, вплоть до разговорной речи и использования ненормативной лексики.

Электронная почта по сравнению с бумажной почтой имеет некоторые преимущества:

- мизерные затраты времени и денег на пересылку;
- меньшее количество требуемых данных для успешной доставки;
- возможность отправки вместе с письмом звуковых материалов;
- возможность отправки одного письма сразу нескольким адресатам;
- возможность переадресации писем и т.д.